#### **REPUBLIQUE ALGERIENNE DEMOCRATIQUE ET POPULAIRE MINISTERE DE L'ENSEIGNEMENT SUPERIEUR ET DE LA RECHERCHE SCIENTIFIQUE**

#### **ECOLE NATIONALE POLYTECHNIQUE**

**Département d'Automatique**

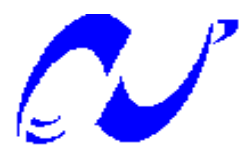

**Laboratoire de commande des processus** 

**Mémoire de Master en Automatique** 

**THEME** 

## **Modélisation et Simulation d'un Système Photovoltaïque.**

**Etudié par :** Proposé et dirigé par :

**ZEHRI Nassim Mr STIHI Omar**

**Jury**

**Mr MS BOUCHERIT** 

**Mr M. TADJINE** 

**Mr CHAKIR** 

**Juin 2015** 

Ecole Nationale Polytechnique, rue des frères Oudek, Hacen Badi, El Harrach, Alger 16200, Algérie

#### *Remerciements*

*Mon gratitude doit d'abord être exprimée envers le bon Dieu « Allah » le tout puissant, qui m'a donné la sagesse, la patience, le courage et la volonté pour qu'on puisse terminer ce travail.* 

*Je tiens à exprimer mes sincères remercîments à Mr STIHI, Docteur à l'Ecole Nationale Polytechnique, pour avoir accepté de diriger cette thèse, m'a aidé, et m'a encouragé tout le long de ce travail, je retiens la pertinence de ses conseils.* 

*Je remercie l'ensemble de mes enseignants de l'Ecole Nationale polytechnique qui ont contribué à ma formation tout le long de mon cursus universitaire, en particulier les enseignants d'Automatique.* 

*Je me dirige maintenant vers toutes les personnes qui ont contribué à faire de ces 5 années une expérience très enrichissante, et ceux qui m'ont accompagné et nous encourager pendant ce travail.* 

*Nombreux sont ces personnes que je souhaite remercier, mais qu'ils sachent que les années passées ici ont été un véritable plaisir grâce à eux.* 

*Une pensée spéciale va pour tous mes amis qui m'ont permis de me vider l'esprit par les soirées passées ensemble, avec qui j'ai appris comment s'accrocher à mes rêves malgré toutes les souffrances.* 

*Que chaque personne trouve ici le témoignage de mon amitié et de mon reconnaissance et gratitude.* 

*Je ne pourrai certainement jamais clore ces remercîments sans une pensée personnelle et très profonde à toute la famille, pour leurs soutien sans faille, leurs présence émotionnelle ainsi que les nombreux conseils qu'elles m'ont prodigué, et qui m'ont indéniablement permis de mener à bien ce travail.* 

### *Dedicace*

*Je dédie ce modeste travail à:* 

*Mon père qui a tout fait pour moi pendant mon cursus, et qui est prêt à tout faire pour mon avenir.* 

*Ma mère qui a dédié toute sa vie pour ces enfants, qui m'a toujours encouragé pour étudier et pour monter au top.* 

*Mes chères frères Moudjahed, Ali, Khaled et Oussama.* 

*Mes précieuses soeurs Asma, Nouara et la petite Isra.* 

*Mon oncle Abderrahim allah yerahmo et sa petite famille.* 

*Ainsi qu'à toute la famille Zehri et la famille lamouri.* 

*Tout mes amis de polytech spécialement Doudi, jams mon binôme, Zinou, Mouh, Adel, Booba, Fadi.* 

*Tout mes amis de l'EPST Annaba spécialement Younes, Hako, Oussama, Saïd, Hako bouzid, Slimane, Nasro, Fares, Ferhat et Narimen.* 

*Tour mes amis d'enfance spécialement Abdelatif, Abdenour, Abdenour, Yahia, Houari, Yassine, Tahar et Anes.* 

نمذجة و محاكاة لوح شمس*ي* باستخدام MATLAB

**ملخص :**الهدف من هذه الدر اسة هو نمدجة و محاكاة لوح شمسي<sub>.</sub> بداية الأمر ، قمنا بدر اسة خصـائص اللوح و اعوامل التي تؤثر علے مردودبته.

> لقد قمنا بنمذجة كهربائية للوح مع در اسة مكوناته<sub>,</sub> بعد ذلك قمنا بمحاكاة اللوح باستعمال MATLAB. **مفاتيح**: طاقة متجددة, طاقة شمسية, لوح شمسي, محاكاة.

**Le résumé :** le but de ce travail est de modéliser et simuler un panneau solaire photovoltaïque. D'abord on a étudié le panneau solaire, ses caractéristiques et les éléments qui influent sur le rendement du panneau. Puis on a fait une modélisation du panneau solaire et en fin on a simulé un panneau PV avec l'outil simulink de MATLAB.

**Mots clés** : énergie renouvelable, énergie solaire photovoltaïque, panneau photovoltaïque, simulation.

#### **Modeling and simulation of a solar panel with MATLAB.**

**Abstract:** the goal of this work is to simulate a solar panel with MATLAB. At first we studied the solar panel and the elements affecting its capacity. Then we modeled the panel and simulate it with simulink-MATLAB.

Key words: renewable energie, solar energie, solar panel, simulation.

## **Sommaire**

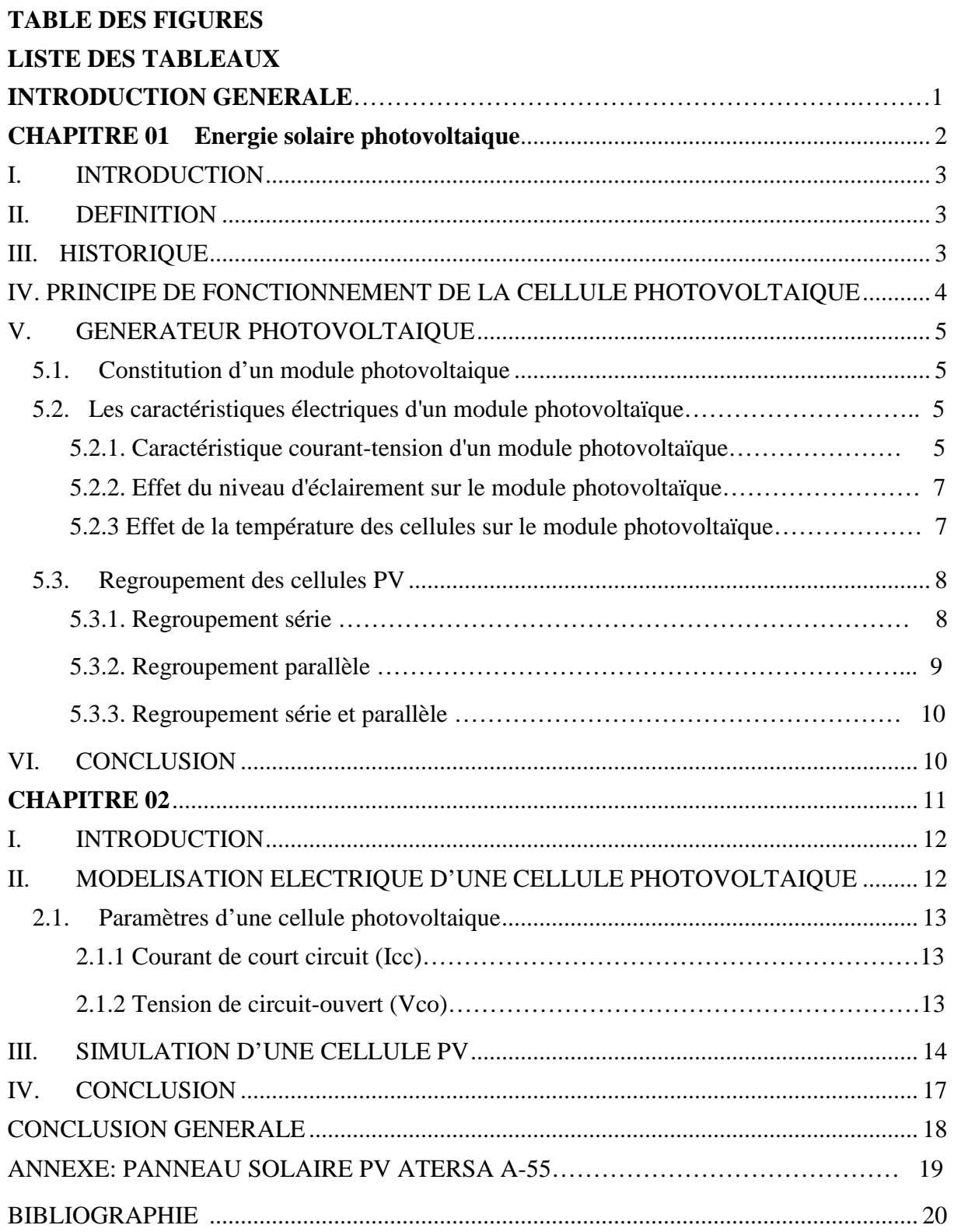

## **TABLE DES FIGURES**

*1.1- représentation schématique d'une cellule PV* 

- *1.2- caractéristique I=f(V) d'une cellule PV*
- *1.3- caractéristique P=f(V) d'une cellule PV*
- *1.4- Effet du niveau d'éclairement sur le module photovoltaïque*
- *1.5- Effet de la température des cellules sur le module photovoltaïque*
- *1.6- Caractéristique courant tension de Ns cellules en série*
- *1.7- Caractéristique courant tension de Ns cellules en parallèle*
- *2.1- schéma équivalent d'une cellule photovoltaïque sous éclairement*
- *2.2- simulation d'une cellule PV sous MATLAB- Simulink*
- *2.3- systéme PV avec charge*
- *2.4- Visualisation de tension à vide*
- *2.5- Visualisation de courant de court circuit*
- *2.6- Visualisation de tension avec charge*
- *2.7- Visualisation de courant avec charge*
- *2.8- Visualisation de la puissance du panneau PV*

## *LISTE DES TABLEAUX*

*A.1. caractéristiques du panneau ATERSA A-55* 

## **INTRODUCTION GENERALE**

La production d'énergie est un défi de grande importance pour les années à venir. Les besoins énergétiques des sociétés industrialisées ainsi que ceux des pays en voie de développement ne cessent de se multiplier. Cette production a triplé depuis les années 60 à nos jours. Cette consommation donne lieu à des émissions de gaz à effet de serre et donc une augmentation de la pollution. Le recours au développement des énergies non polluantes est alors apparu comme l'ultime solution face à ce problème.

Par énergie renouvelable On entend des énergies issues du soleil, du vent, de la chaleur de la terre, de l'eau ou encore de la biomasse. A la différence des énergies fossiles, les Energies renouvelables sont des énergies à ressource illimitée. Les énergies renouvelables regroupent un certain nombre de filières technologiques selon la source d'énergie valorisée et l'énergie utile obtenue. La filière étudiée dans cette thèse est l'énergie solaire photovoltaïque d'un satellite.

À l'ère du développement durable, l'énergie solaire photovoltaïque connaît une progression rapide en raison de son potentiel significatif comme source d'énergie renouvelable qui permet de produire de l'électricité par transformation d'une partie du rayonnement solaire grâce à une cellule photovoltaïque.

Ces systèmes photovoltaïques générateurs d'électricité peuvent être exploités dans différents domaines : électrification des sites isolés, installation dans les bâtiments ou raccordement direct au réseau d'électricité, ou bien des satellites qui fonctionnent à l'énergie photovoltaïque. Pendant une certaine période de fonctionnement appelée « duré de vie des panneaux »

Notre objectif dans ce travail est l'étude d'un système photovoltaïque qui transforment directement l'énergie lumineuse du soleil en électricité.

• Le premier chapitre donne des notions sur l'énergie solaire, l'énergie photovoltaïque.

. • Le deuxième chapitre est consacré à la modélisation de la cellule PV qui passe nécessairement par un choix judicieux des circuits électriques équivalents et l'effet des variations climatiques sur le Générateur Photovoltaïque GPV. Ainsi une simulation d'un panneau PV avec MATLAB.

## **Chapitre01**

Energie solaire photovoltaïque

### **I. INTRODUCTION**

 L'énergie solaire photovoltaïque est l'électricité produite par transformation d'une partie du rayonnement solaire par une cellule photovoltaïque. Plusieurs cellules sont reliées entre elles dans un module solaire photovoltaïque. Dans ce chapitre on va défini l'énergie solaire photovoltaïque, puis on va citer les caractéristiques électriques d'une cellule photovoltaïque.

### **II. DEFINITION**

L'énergie solaire photovoltaïque est une énergie électrique renouvelable produite à partir du rayonnement solaire. Elle vient de la fusion nucléaire qui se produit au centre du Soleil. Elle se propage dans le Système solaire et dans l'Univers sous la forme d'un rayonnement électromagnétique de photons.

La cellule photovoltaïque est le composant électronique de base, utilisant l'effet photoélectrique. Plusieurs cellules reliées entre elles forment un module solaire photovoltaïque, plusieurs modules regroupés forment une installation solaire produisant une électricité qui peut être utilisée sur place, ou alimenter un réseau de distribution.

Globalement la Terre reçoit en permanence une puissance de 170 millions de gigawatt, dont 122 sont absorbés alors que le reste est réfléchi. L'énergie totale absorbée sur une année est donc de 3 850 zettajoules  $(10^{21}$  joules, ZJ).

On peut utiliser l'énergie solaire de plusieurs façons : direct (lumière et échauffement) ou indirect (conversion en énergie électrique)

Pour produire un maximum d'électricité, un module photovoltaïque doit être incliné de façon perpendiculaire aux rayons du soleil. Ceci est très généralement impossible à obtenir car la position du soleil varie en fonction de l'heure de la journée et aussi en fonction des saisons. L'orientation optimale de l'angle d'inclinaison des modules photovoltaïques, s'avère la méthode idéale pour optimiser la production du générateur photovoltaïque.

### **III. HISTORIQUE**

L'effet photovoltaïque est l'effet de conversion de la lumière en électricité, est découvert par *Edmond Becquerelen* en 1839, mais il faudra attendre près d'un siècle pour que les scientifiques approfondissent et exploitent ce phénomène de la physique.

En 1875, *Werner von Siemens* expose devant l'Académie des Sciences de Berlin un article sur l'effet photovoltaïque dans les semi-conducteurs.

En 1913, *William Coblentz* dépose le premier brevet pour une cellule solaire qui malheureusement ne pourra jamais fonctionner.

En 1916, *Robert Millikan* sera le premier à produire de l'électricité avec une cellule solaire, mais ces cellules photovoltaïques ont un trop mauvais rendement pour transformer la lumière du soleil en énergie.

Pendant l'année 1954, trois chercheurs américains (*Chapin, Pearson et Prince*) mettent au point une cellule photovoltaïque à haut rendement (9 %) et les Laboratoires Bell construisent le premier panneau solaire mais il était trop coûteux pour être produit en série.

C'est la conquête spatiale qui fera réellement progresser l'énergie solaire, le panneau solaire est le seul moyen non-nucléaire d'alimenter des satellites en énergie. En effet, c'est en 1958 qu'a lieu le premier lancement d'un satellite fonctionnant à l'énergie photovoltaïque. C'est la première utilisation importante de la technologie solaire photovoltaïque.

De nouveaux types de panneaux solaires ont été développés ; panneaux solaires très fins (4 mm d'épaisseur) et flexibles, des peintures solaires. L'objectif était de réduire très fortement le coût de l'énergie solaire.

### **IV. PRINCIPE DE FONCTIONNEMENT DE LA CELLULE PHOTOVOLTAÏQUE**

Le principe de fonctionnement de la cellule repose sur l'effet photovoltaïque qui converti directement l'énergie lumineuse des rayons solaires en électricité par le biais de la production et du transport dans un matériau semi-conducteur de charges électriques positives et négatives sous l'effet de la lumière

La fabrication des cellules s'effectue à partir de lingots de silicium. Ces lingots sont découpés en fines couches de type P ou N en y diffusant du brome ou du phosphore [7].

Une cellule solaire est alors obtenue en constituant une jonction de deux zones de type opposé (ionction PN).

Au voisinage de la jonction apparaît un champ électrique qui maintient la séparation des charges positives et négatives. Des contacts métalliques en formes de grille, contacts avant et arrière, sont déposés figure (1.1).

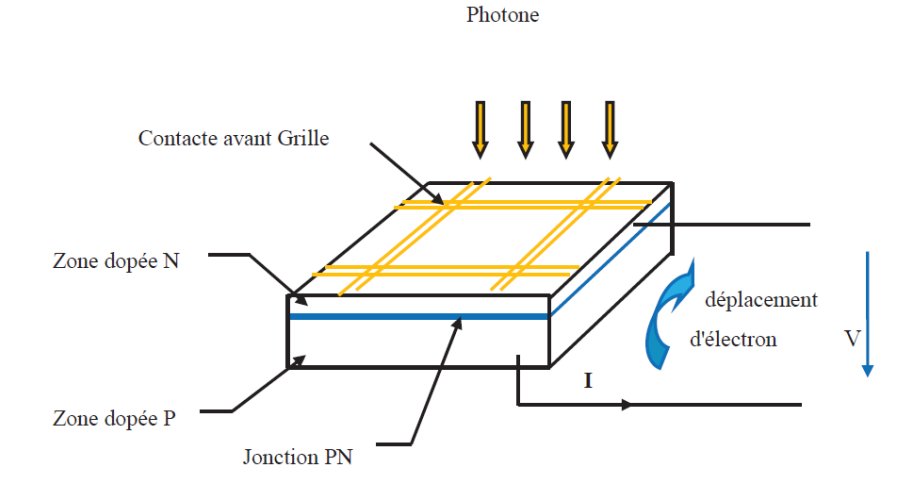

 *Fig1.1- représentation schématique d'une cellule PV.* 

Une cellule photovoltaïque donc est un dispositif qui permet de transformer l'énergie solaire en énergie électrique. Cette transformation est basée sur les trois mécanismes suivants :  $[4]$ 

• Absorption des photons (dont l'énergie est supérieure au gap) par le matériau constituant le dispositif

• Conversion de l'énergie du photon en énergie électrique, ce qui correspond à la création des pairs d'électrons/trous dans le matériau semi-conducteur

• Collecte des particules générées dans le dispositif.

Le matériau constituant la cellule photovoltaïque doit donc posséder deux niveaux d'énergie et être assez conducteur pour permettre l'écoulement du courant : d'où l'intérêt des semiconducteurs pour l'industrie photovoltaïque.

Afin de collecter les particules générées, un champ électrique permettant de dissocier les pairs électrons / trous créés est nécessaire. Pour cela on utilise le plus souvent une jonction P-N.

### **V. GENERATEUR PHOTOVOLTAÏQUE**

#### **5.1 Constitution d'un module photovoltaïque**

Un module photovoltaïque est en général constitué de trois parties qui sont :

• Câblage des cellules photovoltaïque : les cellules sont connectées entre elle par un fins ruban métallique (cuivre étamé).

• les cellules sont encapsulées sous vide entre deux films thermoplastiques transparents.

• le plus souvent présence d'un cadre en aluminium avec un joint périphérique pour permettre la dilatation.

En associant les cellules PV en série (somme des tensions de chaque cellule) ou en parallèle (somme des intensités de chaque cellule).on peut constituer un générateur PV selon les besoins des applications visés .les deux types de regroupement sont en effet possible et souvent utilisés afin d'obtenir en série des valeurs de tension et intensités souhaites .ainsi pour Ns cellules en séries. Constituant des branches elles-mêmes *Np* en parallèle .la puissance disponible en sortie du générateur PV.

 $Ppv = Ns. Vpv. Np. Ipv$  (1.1)

Avec : *Ppv* : la puissance disponible en sortie du GVP *Vpv* : la tension a la sortie du GPV

*Ipv* : le courant de sortie du GPV

#### **5.1.1 Les caracteristiques electriques des modules photovoltaiques**

La puissance électrique délivrée par le module photovoltaïque est le produit de la tension et du courant qu'il génère. Ces deux grandeurs courant-tension délivrées par le module photovoltaïque dépendent des propriétés du module mais aussi de la charge aux bornes du module.

#### **5.1.2 Caractéristique courant-tension d'un module photovoltaïque**

La forme générale de la caractéristique courant-tension d'un module est donnée par la figure1.2 :

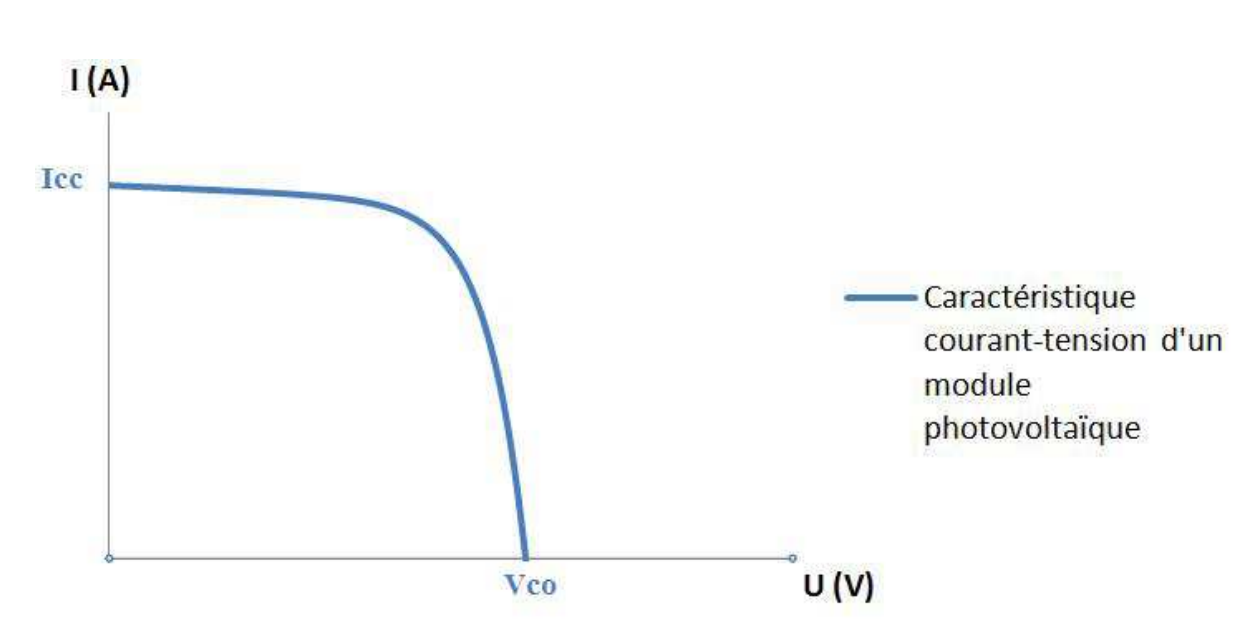

 *Fig 1.2- caractéristique I=f(V) d'une cellule PV.* 

Nous pouvons aussi tracer la caractéristique puissance-tension d'un module photovoltaïque, qui s'obtient simplement en multipliant la tension par l'intensité à partir de la caractéristique courant-tension :

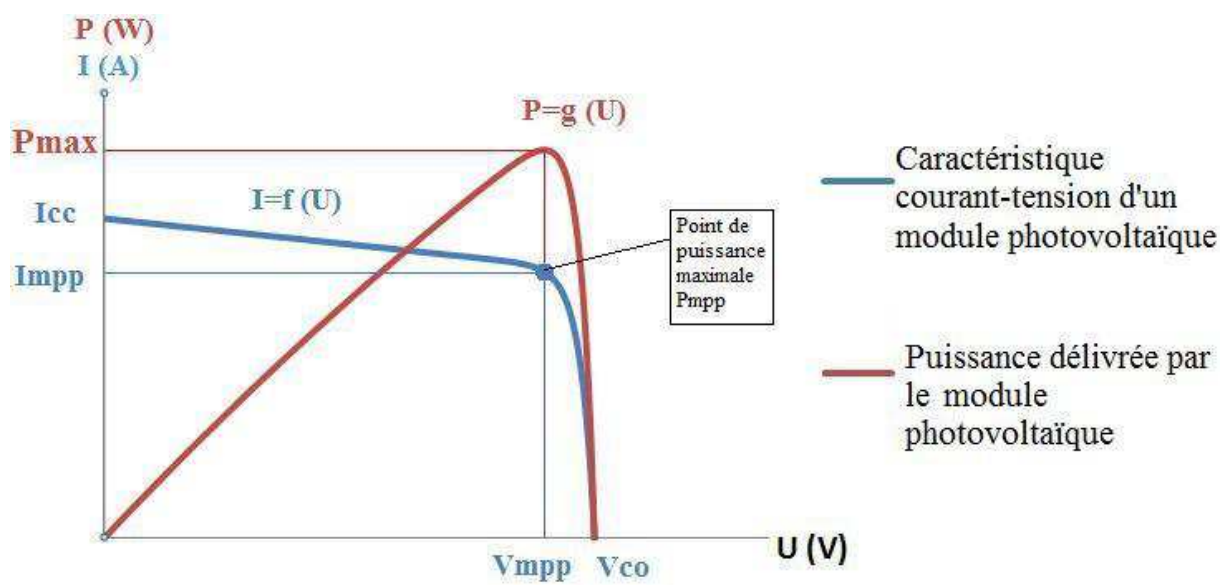

 *Fig 1.3- caractéristique P=f(V) d'une cellule PV.* 

Quatre données essentielles permettent de déterminer la caractéristique courant-tension d'un module photovoltaïque:

- Le courant de courant de court-circuit noté Icc
- La tension à vide notée Vco
- Le courant de puissance maximale noté Impp
- La tension de puissance maximale notée Vmpp

Le courant de puissance maximale et la tension de puissance maximale sont définis tels que le produit Impp×Vmpp est maximale.

La valeur des 4 paramètres ci-dessus sont dépendants de l'éclairement et de la température du module.

#### **5.1.3 Effet du niveau d'éclairement sur le module photovoltaïque**

L'éclairement correspond à l'intensité lumineuse captée par le module photovoltaïque, et se mesure en W/m². La nuit, l'éclairement est nul (0 W/m²). L'éclairement varie au cours de la journée entre 0 et 1 000 W/m² (valeur maximum), en fonction de la saison. L'éclairement a une nette incidence sur la valeur de Icc. Lorsque l'éclairement double, Icc double aussi. L'éclairement a très peu d'incidence sur la tension à vide Vco.

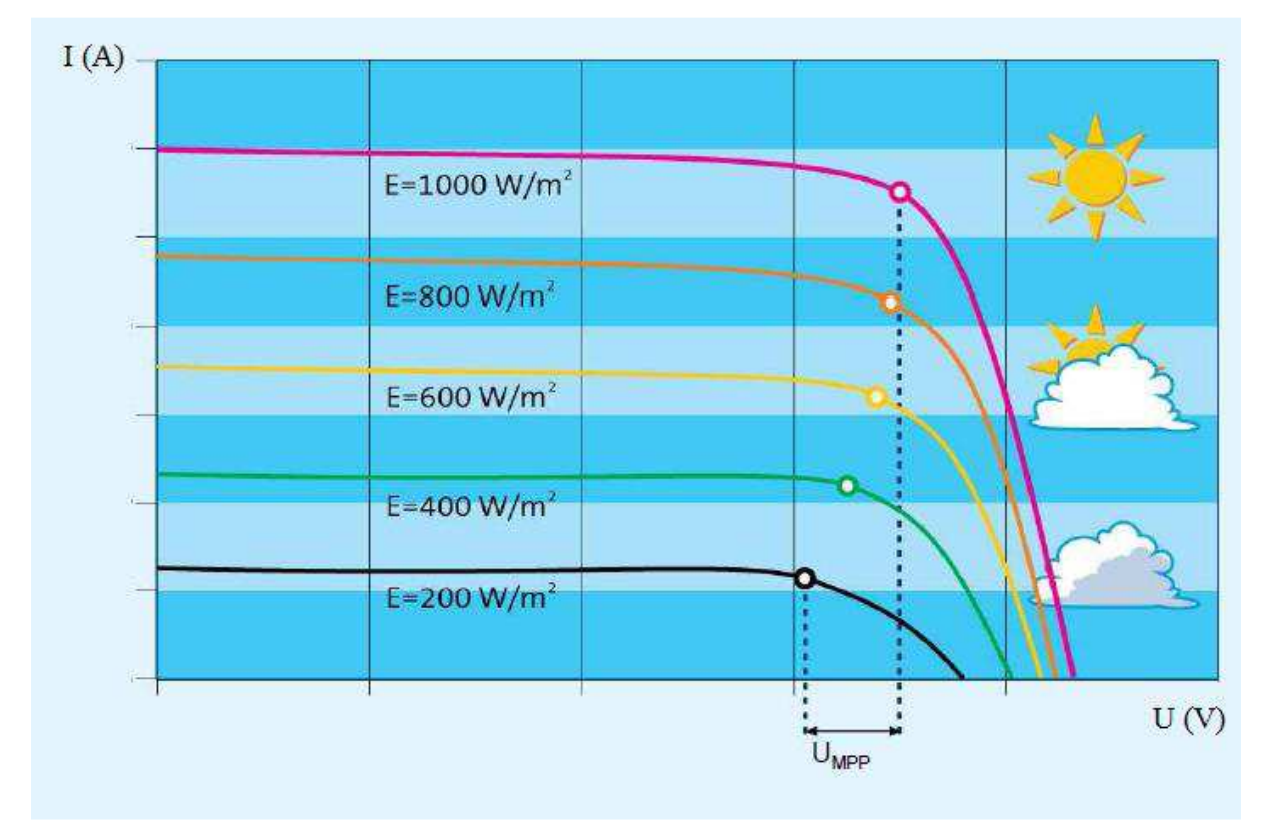

 *Fig 1.4- Effet du niveau d'éclairement sur le module photovoltaïque*

#### **5.1.4 Effet de la température des cellules sur le module photovoltaïque**

La température du module a une forte influence sur la tension à vide du module. Plus la température du module augmente, plus la tension à vide Vco diminue. Par contre, la température du module influence très peu le courant de court-circuit Icc.

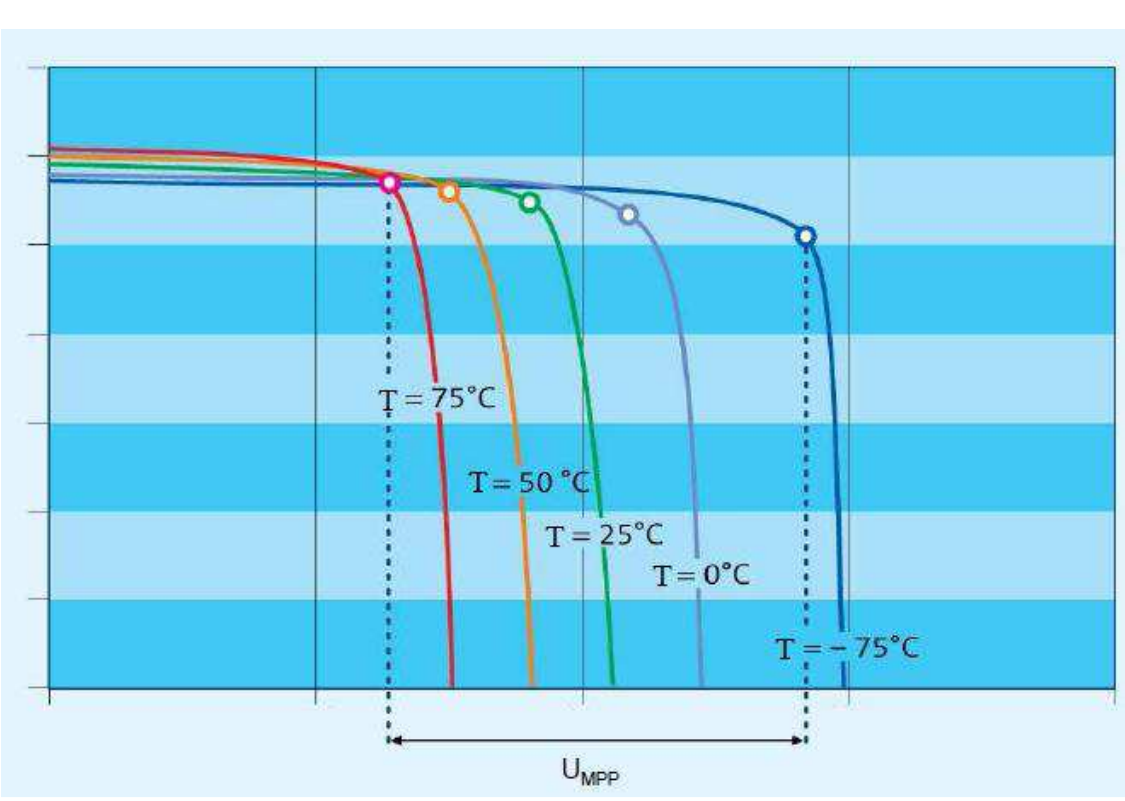

 *Fig 1.*5- *Effet de la température des cellules sur le module photovoltaïque*

#### **5.2REGROUPEMENT DES SELLULES PV**

#### **5.2.1 Regroupement série :**

Une association de (Ns) cellule en série figure 2 permet d'augmenter la tension du générateur photovoltaïque. Les cellules sont alors traversées par le même courant et la caractéristique résultant du groupement série est obtenues par addition des tensions élémentaires de chaque cellule. L'équation résume les caractéristique électriques d'une association série de (Ns) cellules.

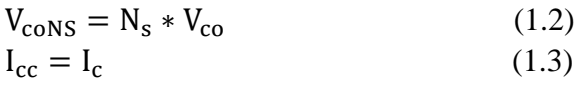

V<sub>coT</sub>: la somme des tensions en circuit ouvert de Ns cellules en série. I<sub>cc</sub>: courant de court circuit de Ns cellules en série.

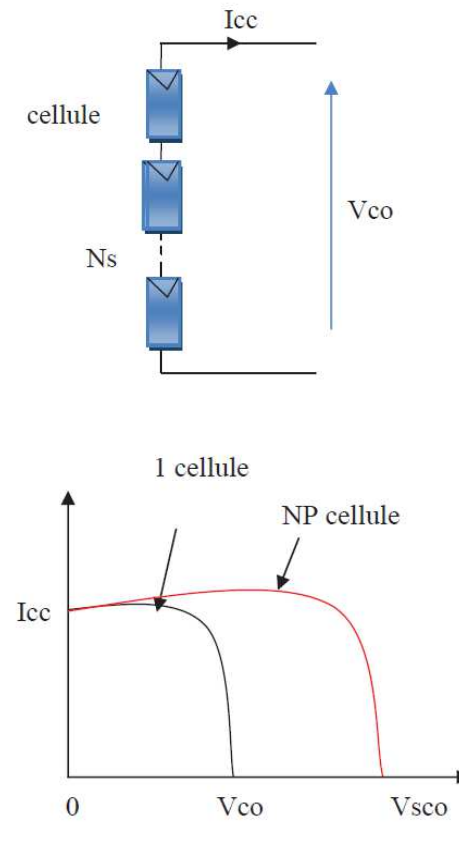

*Fig1.6- Caractéristique courant tension de Ns cellules en série* 

#### **5.2.2 Regroupement parallèle :**

Une association parallèle de (NP) cellule figure 5 est possible et permet d'accroitre le courant de sortie du générateur ainsi créé. Dans un groupement de cellules identiques connectées en parallèle, les cellules sont soumises à la même tension et la caractéristique résultante du groupement est obtenue par addition des courants

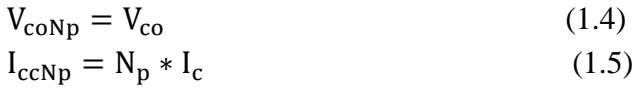

V<sub>coNp</sub>: la somme des courants de cout circuit de (NP) cellule en parallèle

I<sub>ccNp</sub> : tension du circuit ouvert de (Np) cellules en parallèle

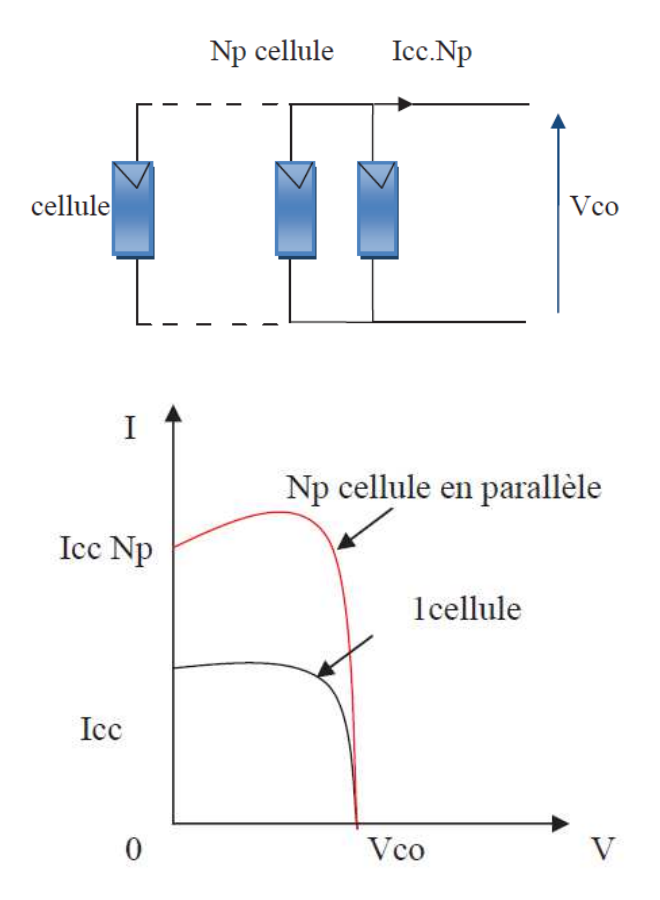

*Fig1.7- Caractéristique courant tension de Ns cellules en parallèle* 

#### **5.2.3 Regroupement (série et parallèle)**

On utilise généralement ce type d'association pour en tirer une tension importante puisque l'association en série des photopiles délivre une tension égale à la somme des tensions individuelles et un courant égal à celui d'une seule cellule. La caractéristique d'un groupement de deux modules solaires est représentée ci-dessous, ce qui peut être généralisé sur une gamme de Ns modules solaires en série. Ce genre de groupement augmente le courant.

Afin d'obtenir des puissances de quelques kW, sous une tension convenable, il est nécessaire d'associer les modules en panneaux et de monter les panneaux en rangées de panneaux série et parallèle pour former ce que l'on appelle un générateur photovoltaïque.

#### **6 CONCLUSION**

Dans ce chapitre on a vu les caractéristiques électriques d'une cellule photovoltaïque, et les éléments qui influent sur le rendement du panneau PV.

## **Chapitre 02**

## Modélisation et simulation d'un panneau PV

## **I. INTRODUCTION**

La modélisation mathématique des cellules solaires est indispensable pour toute opération d'optimisation du rendement ou de diagnostic du générateur PV .le module photovoltaïque est représenté généralement par un circuit équivalent dont les paramètres sont calculés expérimentalement en utilisant la caractéristique courant-tension.ces paramètres ne sont pas généralement des quantités mesurables ou inclues dans les données de la fabrication Par conséquent, dans ce chapitre on présentera une étude de modélisation et de simulation d'un système photovoltaïque. Ce système comprend un générateur photovoltaïque ainsi qu'une charge.

Tout cette étude a été faite pour un datasheet qui est donné dans l'annexe 1 .Dans le but de valider notre modèle suivant le fabriquant.

### **II. MODELISATION ELECTRIQUE D'UNE CELLULE PHOTOVOLTAÏQUE**

La figure 2.1 présente le schéma équivalent d'une cellule photovoltaïque sous éclairement. Il correspond à un générateur de courant *Iph* monté en parallèle avec une diode. Deux résistances parasites sont introduites dans ce schéma.

Ces résistances ont une certaine influence sur la caractéristique  $I = f(V)$  de la cellule  $[1]$  :

• La résistance série (*Rs*) est la résistance interne de la cellule ; elle dépend principalement de la résistance du semi-conducteur utilisé, de la résistance de contact des grilles collectrices et de la résistivité de ces grilles.

• La résistance shunt (*Rsh*) est due à un courant de fuite au niveau de la jonction, elle dépend de la façon dont celle-ci a été réalisée.

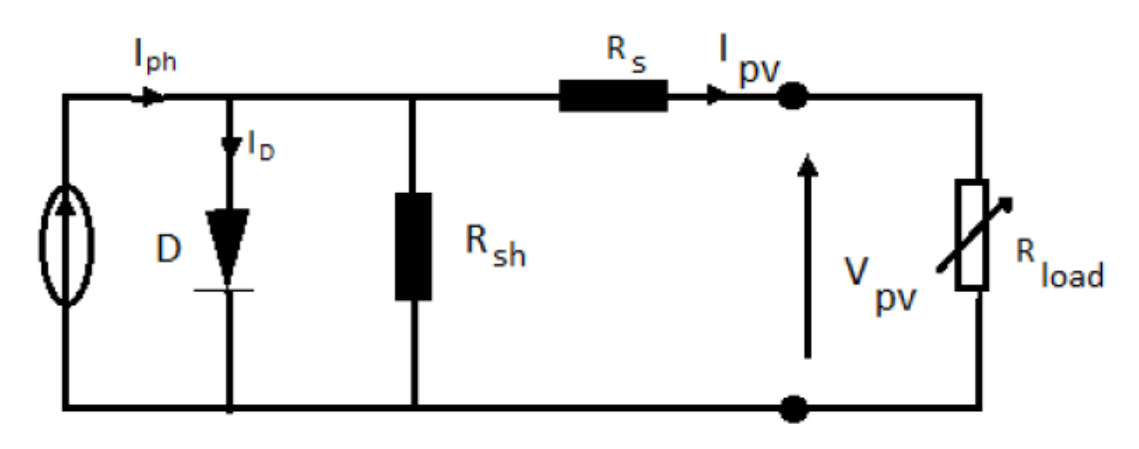

*Fig 2.1 schéma équivalent d'une cellule photovoltaïque sous éclairement.* 

Le modèle mathématique pour la caractéristique courant-tension d'une cellule PV est donné par :

$$
I_{pv} = I_{ph} - I_{sat} \left[ e^{\left( q \frac{V_{pv} + R_S I_{pv}}{n.k.T_c} \right)} - 1 \right] - \frac{V_{pv} + R_S I_{pv}}{R_{sh}} \tag{2.1}
$$

Où *Isat* est le courant de saturation, *K* est la constante de Boltzmann (1*,* 38110 − 23 J/K), *T* est la température effective des cellules en Kelvin(K), *e* est la charge de l'électron (e=1, 6 10<sup>-19</sup> C), *n* est le facteur d'idéalité de la jonction ( $1 < n < 3$ ), *Ipv* est le courant fourni par la cellule lorsqu'elle fonctionne en générateur, *Vpv* est la tension aux bornes de cette même cellule, *Iph* est le photo-courant de la cellule dépendant de l'éclairement et de la température ou bien courant de (court circuit),*Rsh* est la résistance shunt caractérisant les courants de fuite de la jonction,*Rs* est la résistance série représentant les diverses résistances de contacts et de connexions [11].

#### **2.1. Paramètres d'une cellule photovoltaïque**

Ces paramètres peuvent être déterminés à partir des courbes courant-tension, ou de l'équation caractéristique. Les plus usuels sont les suivantes :

#### **2.1.1. Courant de court-circuit (***Icc***)**

C'est le courant pour lequel la tension aux bornes de la cellule ou du générateur PV est nulle. Dans le cas idéal (*Rs* nulle et *Rsh* infinie), ce courant se confond avec le photo-courant *Iph* dans le cas contraire, en annulant la tension V dans l'équation (1.4), on obtient :

$$
I_{cc} = I_{ph} - I_{sat} \cdot \left[ e^{\left( q \cdot \frac{R_S I_{cc}}{n.k.T_c} \right)} - 1 \right] - \frac{R_S I_{cc}}{R_{sh}} \tag{2.2}
$$

Pour la plupart des cellules (dont la résistance série est faible), on peut négliger le terme  $I_{sat}$ .  $\left[e^{\left(q\frac{R_s I_{cc}}{n.k.T_c}\right)}-1\right]$  devant *Iph*. L'expression approchée du courant de court-circuit est alors:

$$
I_{cc} = \frac{I_{ph}}{1 + \frac{R_S}{R_{sh}}} \tag{2.3}
$$

Quantitativement, il a la plus grande valeur du courant généré par la cellule (pratiquement  $Icc = Iph$ ).

#### **2.1.2. Tension de circuit-ouvert (***Vco***)**

C'est la tension Vco pour laquelle le courant débité par le générateur photovoltaïque est nul (c'est la tension maximale d'une photopile ou d'un générateur photovoltaïque).

$$
0 = I_{ph} - I_{sat} \cdot \left[ e^{\left( q \cdot \frac{V_{pv}}{n.k.T_c} \right)} - 1 \right] - \frac{V_{pv}}{R_{sh}} \tag{2.4}
$$

Dans le cas idéal, sa valeur est légèrement inférieur à  $V_{co} = V_{th} \cdot \ln \left[ \frac{I_{ph}}{I_{sat}} + 1 \right]$  (2.5)

### **III. SIMULATION D'UNE CELLULE PV :**

Le schéma électrique d'une cellule PV peut être présenté dans MATLAB- Simulink comme suit :

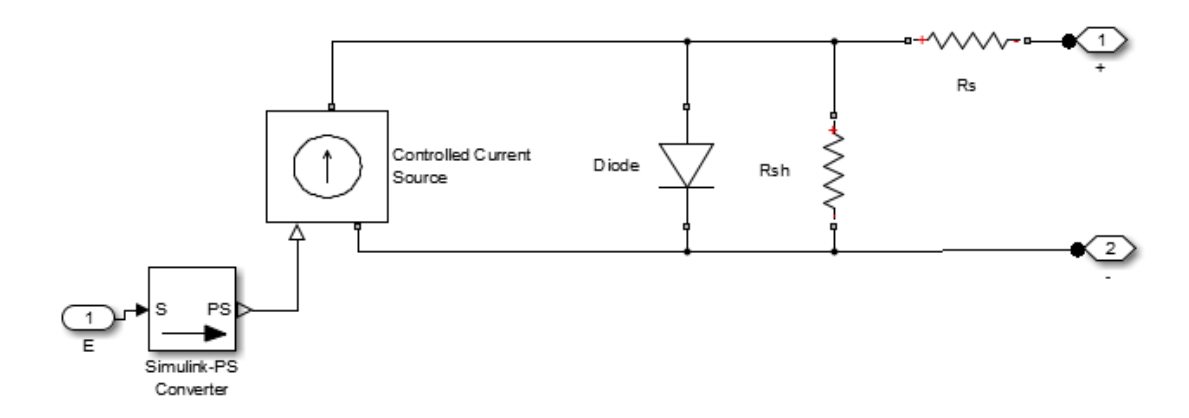

*Fig 2.2- simulation d'une cellule PV sous MATLAB- Simulink* 

Un panneau PV avec charge (résistance variable) peut être présenté dans MATLAB- Simulink comme suit :

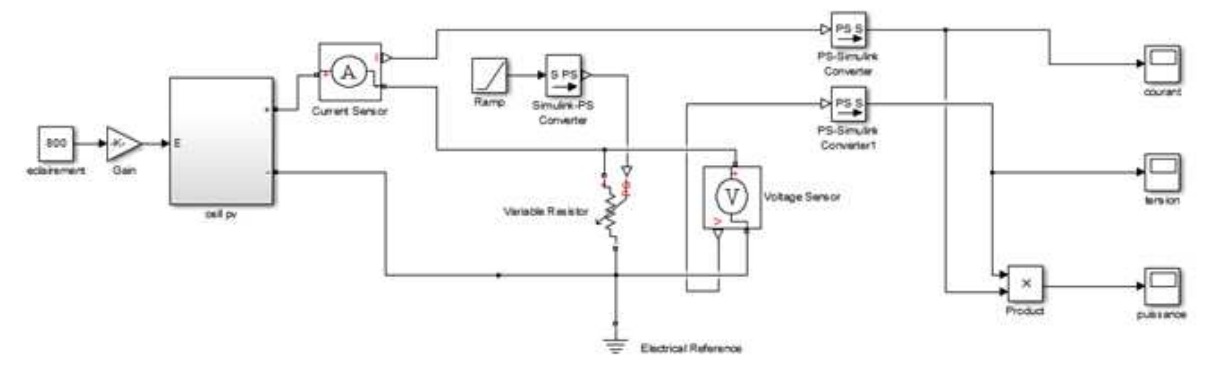

*Fig 2.3- systéme PV avec charge* 

Teste : les testes sont fait avec un éclairement de 800 W/m². Tension à vide :

| 8. |           |                       |    |    |    |    |    |
|----|-----------|-----------------------|----|----|----|----|----|
|    |           |                       |    |    |    |    |    |
|    |           |                       |    |    |    |    |    |
|    |           |                       |    |    |    |    |    |
|    |           |                       |    |    |    |    |    |
|    | $10^{-1}$ | 20 <sup>2</sup><br>30 | 40 | 50 | 60 | 70 | 80 |

*Fig 2.4- Visualisation de tension à vide* 

La tension à vide est 20.2 V

Courant de court circuit :

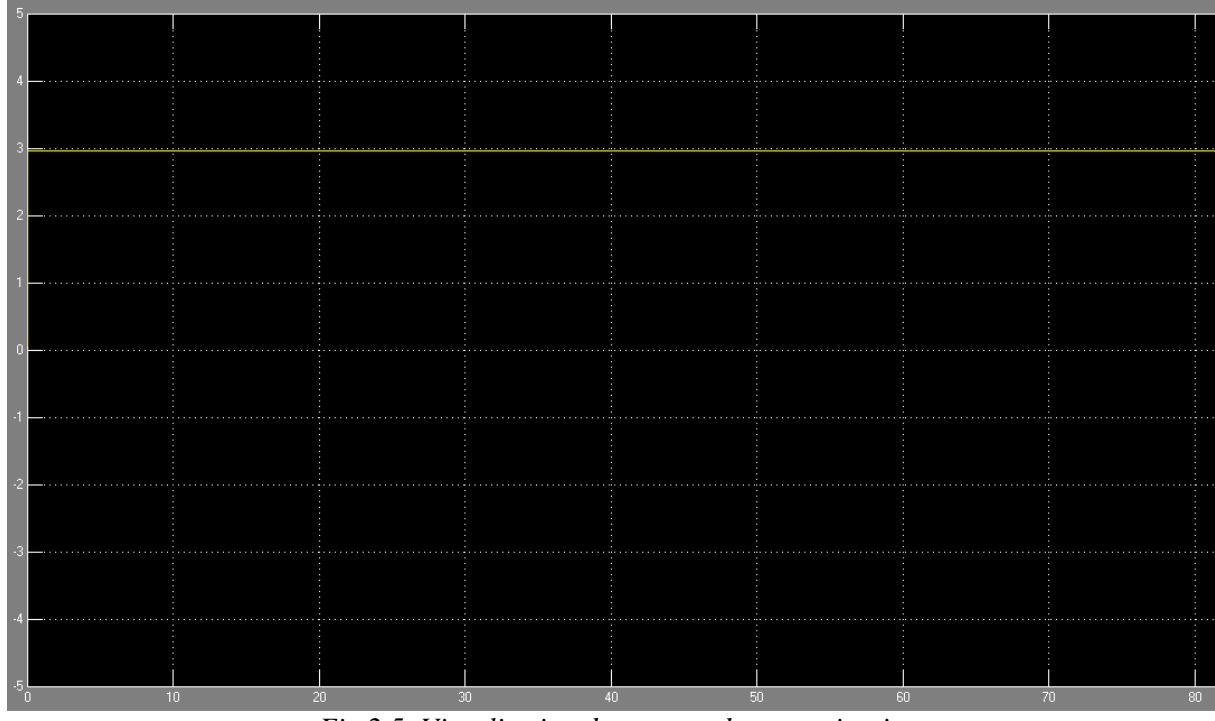

*Fig 2.5- Visualisation de courant de court circuit* 

Le courant de court circuit est 3A

#### Avec charge (résistance variable) : Tension :

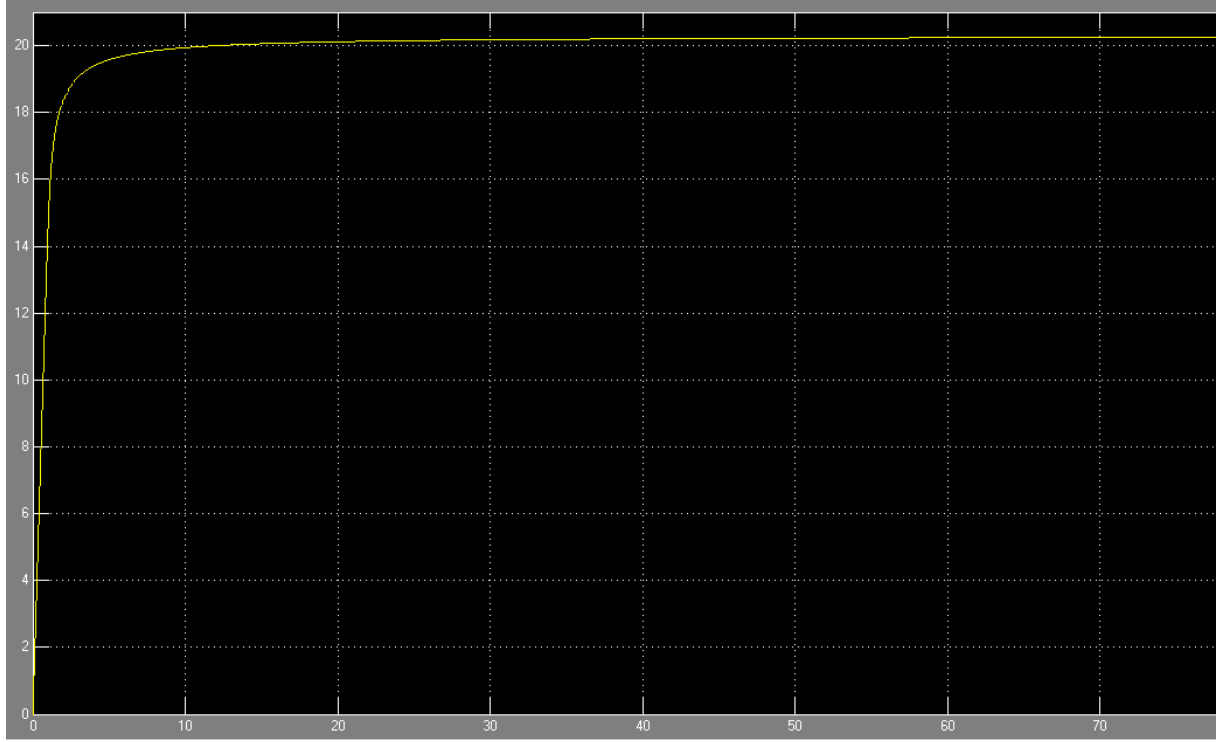

*Fig 2.6- Visualisation de tension avec charge* 

La tension augmente de 0 à la valeur de tension à vide.

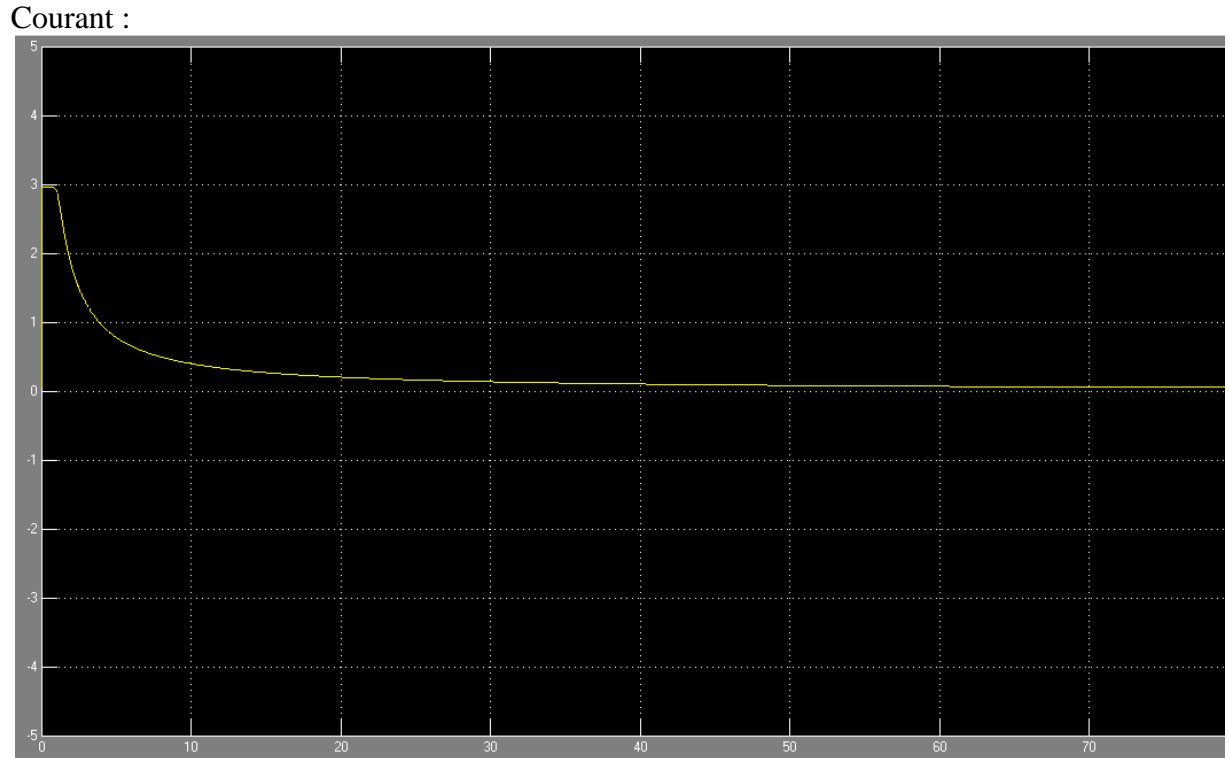

*Fig 2.7- Visualisation de courant avec charge* 

La valeur du courant à t=0 est la valeur de courant de court circuit puis elle diminue jusqu'à 0.

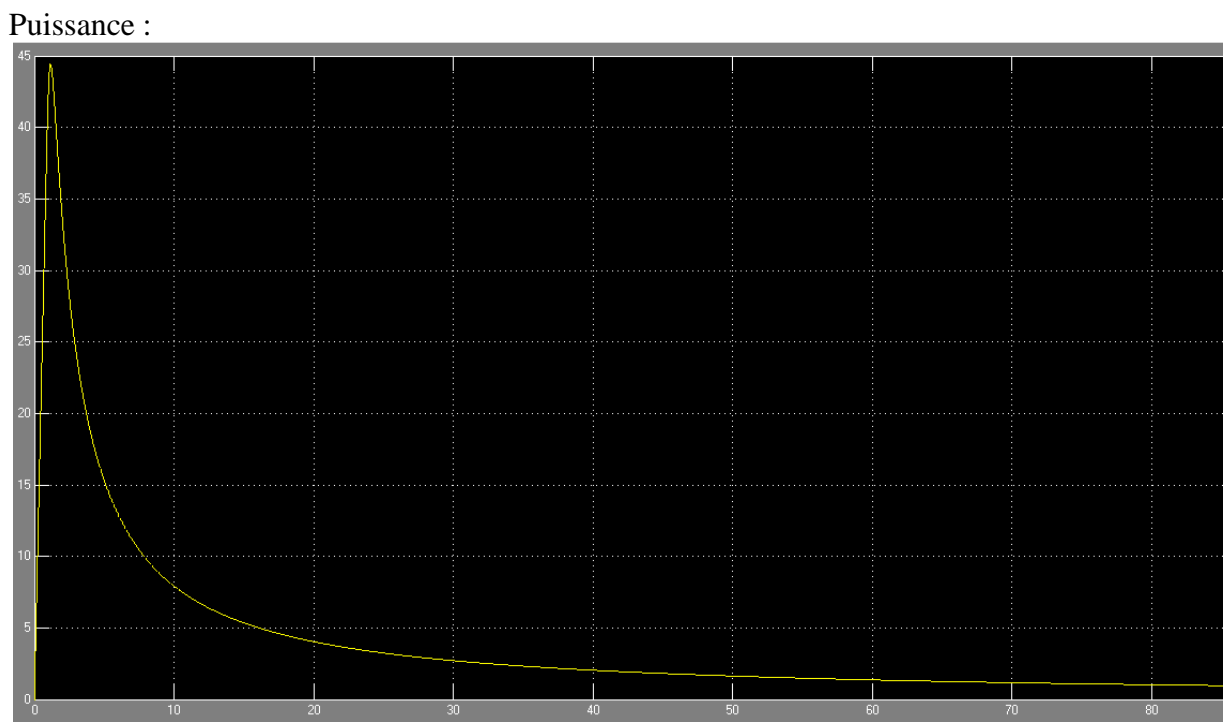

*Fig 2.8- Visualisation de la puissance du panneau PV* 

La puissance augmente rapidement et atteint une valeur maximale (la puissance maximale pour un éclairement de 800 W/m²) puis diminue avec l'augmentation de la résistance.

## **IV. CONCLUSION**

Dans ce chapitre on a vu le modèle électrique d'une cellule PV et ses paramètres, ainsi on a simulé avec l'outil simulink de MATLAB un panneau PV avec des conditions spécifiques.

## **Conclusion générale**

Dans notre travail nous nous sommes intéressés au panneau solaire. Avant d'aborder la problématique, nous avons tout d'abord étudié le contexte et la problématique de l'énergie solaire photovoltaïque. Ceci s'avérer nécessaire pour acquérir une connaissance approfondie du comportement d'un générateur photovoltaïque. Nous avons exposé un historique et nous avons fourni une explication sur le principe de fonctionnement de la cellule photovoltaïque. Puis nous avons expliqué la variation de puissance de bande gap par rapport à la température et aussi l'influence du rayonnement et de la température. Les caractéristiques des cellules photovoltaïques, les associations (série, parallèle et mixte des cellules) sur la courbe I-V et P-V ont été abordées. Ainsi, nous avons expliqué les caractéristiques principales des cellules photovoltaïques ainsi que les paramètres limitant leur rendement.

# **ANNEXE Panneau solaire P V ATERSA A-55**

Le module solaire photovoltaïque qu'on va utiliser dans notre installation est bien le ATERSA A-150 qui a été conçu selon les standards de qualité les plus exigeants. Il est caractérisé par leur grande efficience, par une construction mécanique robuste et par des qualités d'imperméabilité et d'étanchéité qui garantissent leur longue vie, permettant le fonctionnement parfait des systèmes, y compris dans les conditions climatiques les plus défavorables.

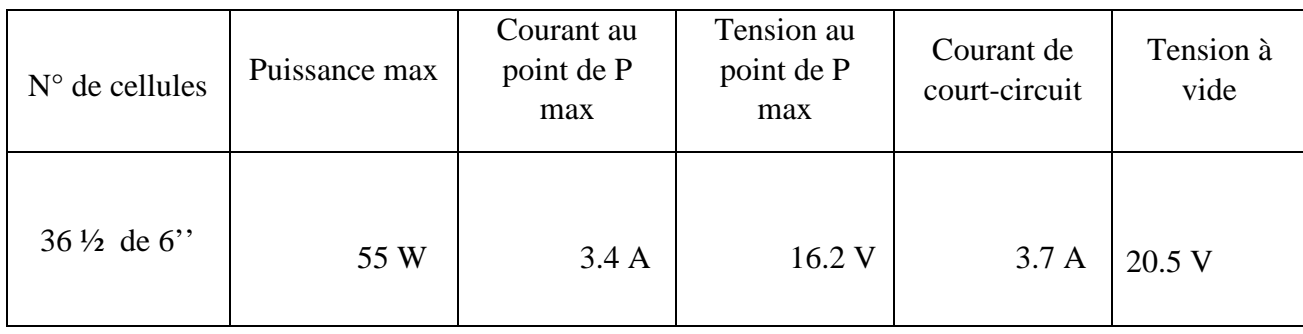

*Table a.1- caractéristiques du panneau ATERSA A-55* 

#### **BIBLIOGRAPHIE :**

- [1] H. BELGHITRI, « Modélisation, simulation et optimisation d'un système hybride éolien-photovoltaïque ». Mémoire de magister, Université de Tlemcen, 2011.
- [2] B.FELLAH, « Système hybride photovoltaïque-éolien, de production d'électricité. Application aux sites de Tlemcen et de Bouzaréah », thèse de magister, département de physique, université Abou-bakrbelkaid de Tlemcen, 2012.
- [3] HANK GREEN, « Silicon Nano Crystals Could Triple Solar Efficiency » 2007.